**不知道** 

**二、同花顺财经手机版分时图和k线图都不显示,怎么回事啊?**

 $\frac{1}{2}$  and  $\frac{1}{2}$  , we have the set of  $\frac{1}{2}$  and  $\frac{1}{2}$  and  $\frac{1}{2}$  and  $\frac{1}{2}$  and  $\frac{1}{2}$  and  $\frac{1}{2}$  and  $\frac{1}{2}$  and  $\frac{1}{2}$  and  $\frac{1}{2}$  and  $\frac{1}{2}$  and  $\frac{1}{2}$  and  $\frac{1}{2}$  and  $\frac{1}{2}$ 

**同花顺分时指标怎么隐藏了--同花顺隐藏了**

 $alt+z$ 

 $\binom{m}{2}$  ---"

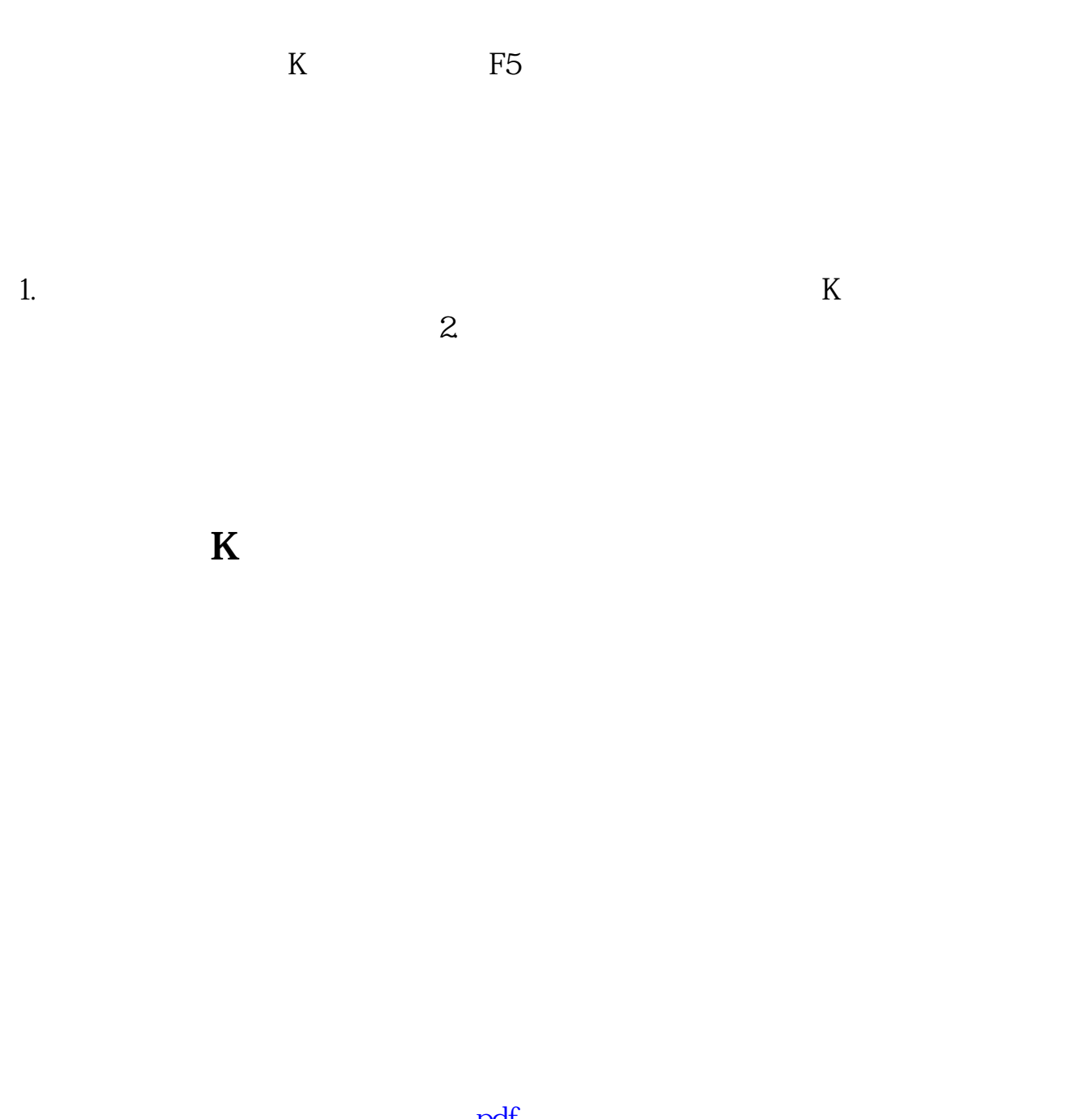

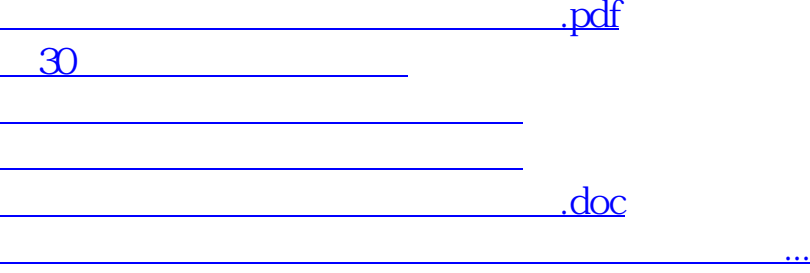

<https://www.gupiaozhishiba.com/read/74646743.html>